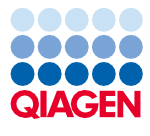

Juni 2022

# QIAsymphony® DSP Virus/Pathogen Kit – brugsanvisning (håndbog)

 $\sum_{192 \text{ (kat-nr. } 937036)}$ 

96 (kat.-nr. 937055)

Version 2

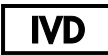

Til in vitro-diagnostisk brug

Til brug sammen med QIAsymphony DSP Virus/Pathogen Kit af typen Mini og Midi

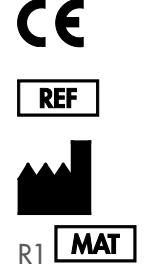

937036, 937055

QIAGEN GmbH QIAGEN Strasse 1, 40724 Hilden, TYSKLAND

R1 1127539DA

Sample to Insight

### Indhold

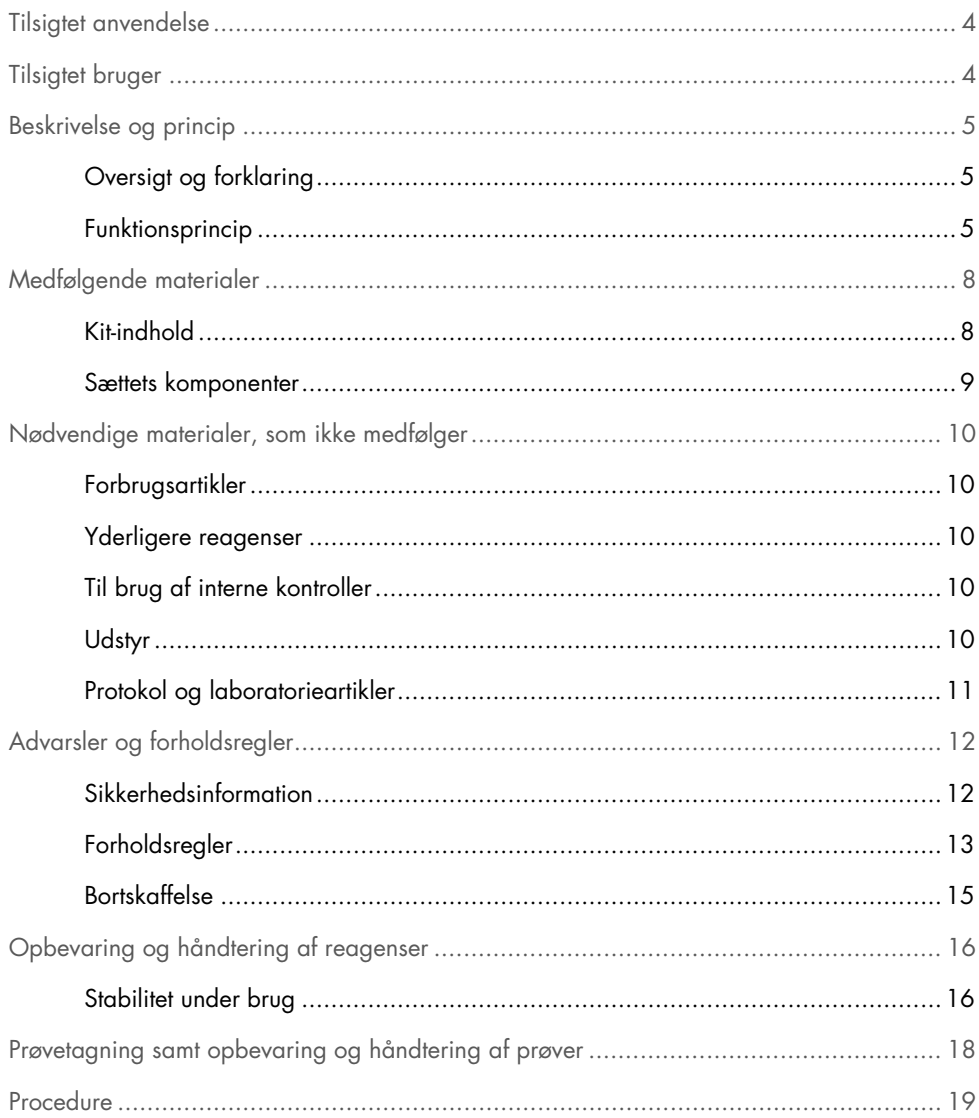

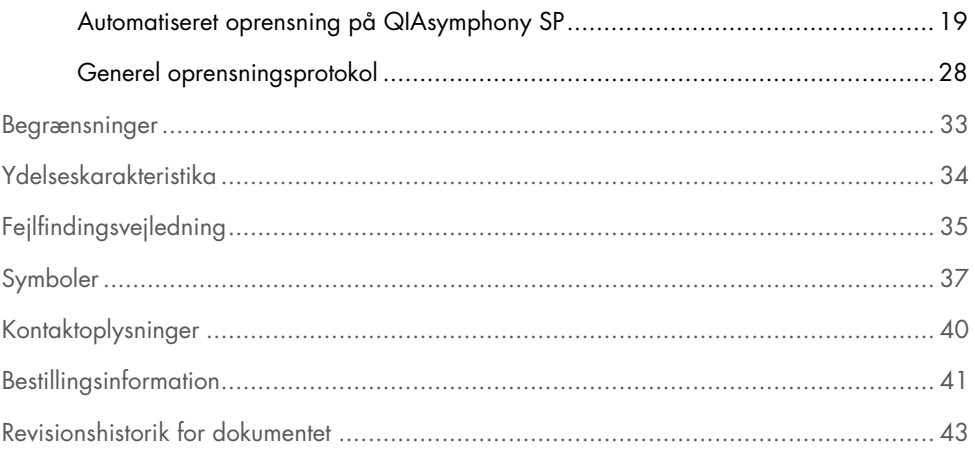

### <span id="page-3-0"></span>Tilsigtet anvendelse

QIAsymphony DSP Virus/Pathogen Mini Kit og QIAsymphony DSP Virus/Pathogen Midi Kit anvender magnetpartikelteknologi til automatisk isolering og oprensning af nukleinsyrer fra biologiske prøver.

Disse produkter er beregnet til brug af professionelle brugere, såsom laboratorieteknikere og læger, der er uddannet i molekylærbiologisk teknik.

QIAsymphony DSP Virus/Pathogen-systemet er beregnet til in vitro diagnostisk brug.

## <span id="page-3-1"></span>Tilsigtet bruger

Dette kit er beregnet til professionel brug.

Produktet må kun bruges af personale med specifik kompetence og uddannelse inden for molekylærbiologiske teknikker og kendskab til denne teknologi.

### <span id="page-4-0"></span>Beskrivelse og princip

### <span id="page-4-1"></span>Oversigt og forklaring

QIAsymphony DSP Virus/Pathogen Kit er kun beregnet til at blive anvendt sammen med instrumentet QIAsymphony SP. QIAsymphony DSP Virus/Pathogen Kit indeholder reagenser til fuldautomatisk og samtidig oprensning af virale nukleinsyrer og bakterielt DNA. Kittene kan bruges til oprensning af nukleinsyrer fra en lang række DNA- og RNA-virus samt bakterielt DNA fra Gram-negative og Gram-positive bakterier. Ydelseskarakteristika for hver virus- eller bakterieart er imidlertid ikke blevet fastlagt og skal valideres af brugeren. Magnetpartikelteknologi muliggør oprensning af nukleinsyrer af høj kvalitet, der er fri for proteiner, nukleaser og andre urenheder. De oprensede nukleinsyrer er klar til at blive brugt direkte til efterfølgende anvendelsesformål såsom amplifikationsreaktioner (PCR). QIAsymphony SP udfører alle trin i oprensningsproceduren. Der behandles op til 96 prøver i batches af op til 24 i en enkelt kørsel.

#### <span id="page-4-2"></span>Funktionsprincip

QIAsymphony-teknologi kombinerer farten og effektiviteten ved silicabaseret oprensning af nukleinsyre med praktisk håndtering af magnetiske partikler [\(figur](#page-5-0) 1). Oprensningsproceduren er beregnet til at sikre forsvarlig og reproducerbar håndtering af potentielt smittefarlige prøver og består af 4 trin: lysering, binding, vask og elution (se flowchart på side [7\)](#page-6-0). Brugeren kan vælge mellem forskellige elutionsmængder.

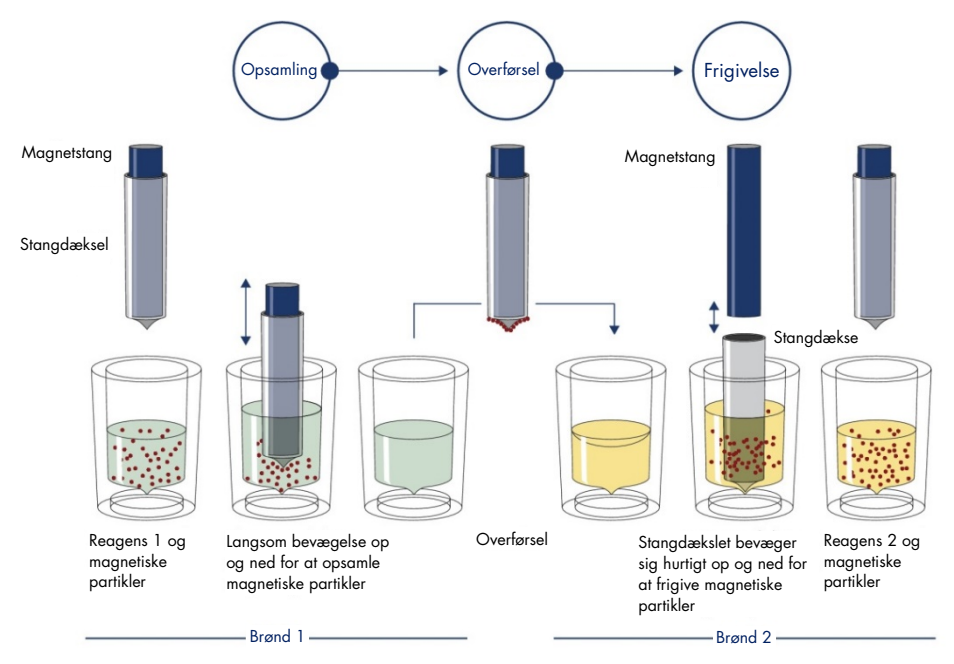

<span id="page-5-0"></span>Figur 1. Skematisk illustration af funktionsprincippet for QIAsymphony SP. QIAsymphony SP behandler en prøve med magnetiske partikler som følger: En magnetstang beskyttet af et stangdæksel føres ind i en brønd med prøven og tiltrækker de magnetiske partikler. Magnetstangdækslet anbringes oven over en anden brønd, og de magnetiske partikler frigives. Disse trin gentages flere gange under behandlingen af prøven. QIAsymphony SP bruger et magnethoved med en række på 24 magnetstænger og kan derfor behandle op til 24 prøver ad gangen.

<span id="page-6-0"></span>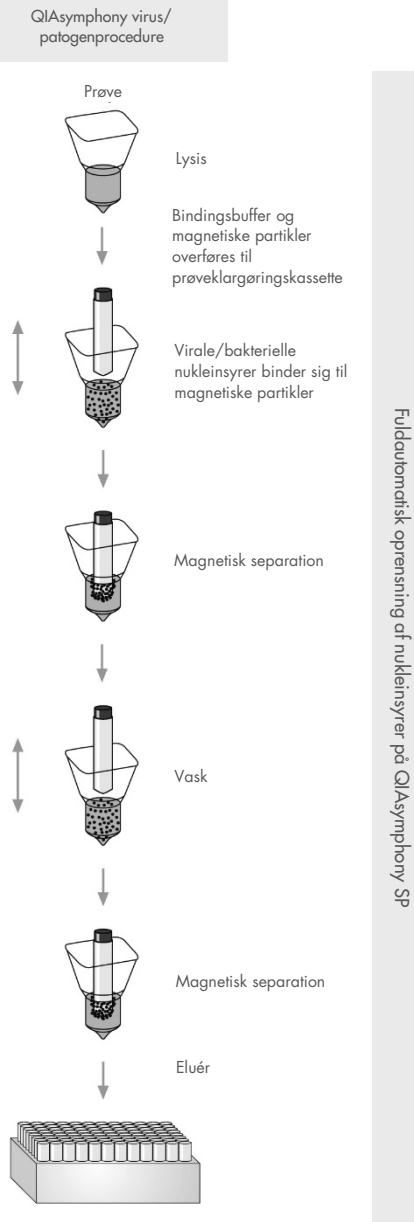

Rene, virale/bakterielle nukleinsyrer

### <span id="page-7-0"></span>Medfølgende materialer

#### <span id="page-7-1"></span>Kit-indhold

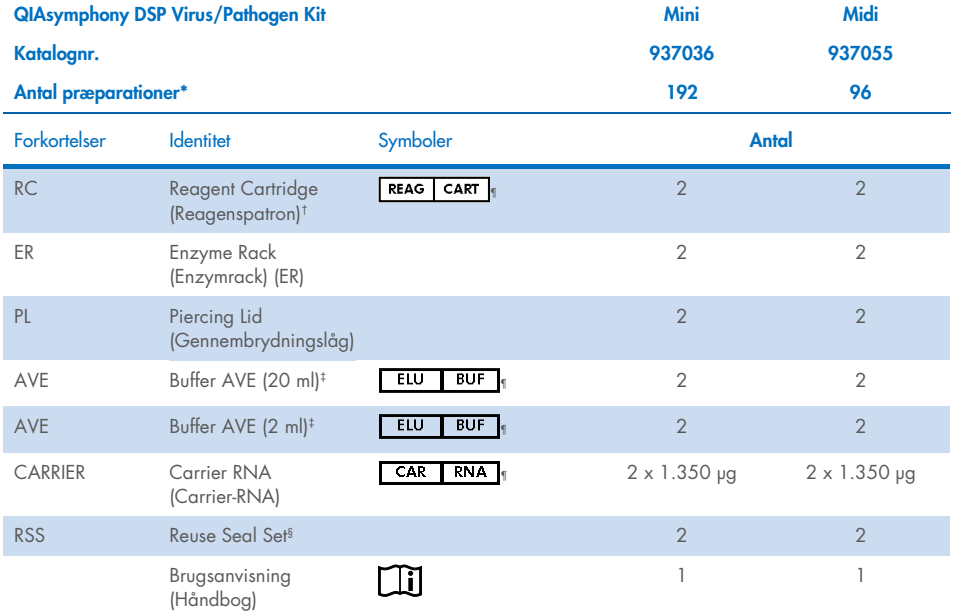

\* Antal præparationer afhænger af den brugte protokol.

† Indeholder guanidinsalte. Ikke kompatibel med desinfektionsmidler, der indeholder blegemiddel. Se sid[e 12](#page-11-1) for [Sikkerhedsinformation.](#page-11-1)

‡ Indeholder natriumazid som konserveringsmiddel.

§ Et Reuse Seal Set (RSS) indeholder 8 genbrugsforseglingsstrips.

¶ En symbolliste med definitioner kan ses på side [37.](#page-36-0)

### <span id="page-8-0"></span>Sættets komponenter

Hovedkomponenterne (de aktive stoffer) i kittet er angivet nedenfor.

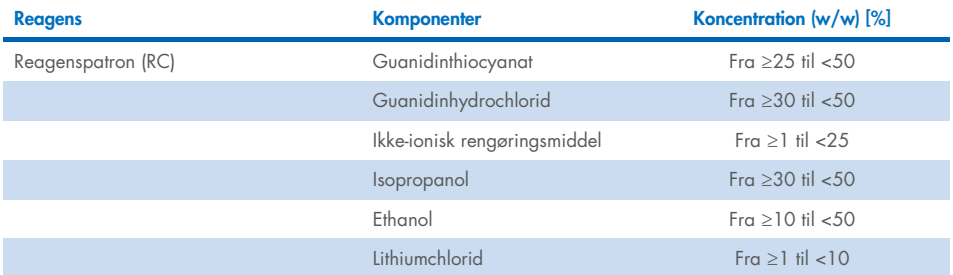

### <span id="page-9-0"></span>Nødvendige materialer, som ikke medfølger

Der skal altid anvendes en egnet laboratoriekittel, engangshandsker og beskyttelsesbriller, når der arbejdes med kemikalier. Der findes mere information i de tilhørende sikkerhedsdatablade (Safety Data Sheets, SDS'er), som kan fås hos den pågældende leverandør.

#### <span id="page-9-1"></span>Forbrugsartikler

- Sample Prep Cartridges, 8-well (katalognr. 997002)
- 8-Rod Covers (katalognr. 997004)
- Filter-Tips, 200 µl og 1500 µl (kat.-nr. 990332 og 997024)
- Prøverør (se den relevante liste over laboratorieartikler og protokolarkene på fanen Resource på siden Product på [www.qiagen.com](http://www.qiagen.com/))
- **•** Vortexer

#### <span id="page-9-2"></span>Yderligere reagenser

Buffer ATL (til patogenkompleksprotokoller, kat.-nr. 939016)

#### <span id="page-9-3"></span>Til brug af interne kontroller

 Se den relevante liste over laboratorieartikler og protokolarkene på fanen Resource på siden Product på **www.giagen.com** for at få flere oplysninger.

#### <span id="page-9-4"></span>Udstyr[\\*](#page-9-5)

QIAsymphony SP (kat.-nr. 9001297)

<span id="page-9-5"></span><sup>\*</sup> Sørg for, at instrumenterne er kontrolleret og kalibreret i henhold til producentens anbefalinger inden brug.

### <span id="page-10-0"></span>Protokol og laboratorieartikler

 Ud over håndbogen kan protokolarkene og listen over laboratorieartikler findes på fanen Resource på siden Product på [www.qiagen.com](http://www.qiagen.com/).

## <span id="page-11-0"></span>Advarsler og forholdsregler

Bemærk: Alvorlige hændelser med relation til brugen af udstyret skal muligvis rapporteres til producenten og/eller dennes autoriserede repræsentant samt den ansvarlige myndighed i det land, hvor brugeren og/eller patienten befinder sig.

Til in vitro-diagnostisk brug.

Læs alle anvisninger omhyggeligt før anvendelse af dette kit.

Vær opmærksom på følgende risiko:

Prøve-id'er kan også indtastes manuelt (nærmere oplysninger kan ses i *brugervejledningen til QIAsymphony SP*). Hvis der indtastes forkerte id-data, er der risiko for, at en prøve bliver knyttet til en forkert patient.

#### <span id="page-11-1"></span>Sikkerhedsinformation

Der skal altid anvendes en egnet laboratoriekittel, engangshandsker og beskyttelsesbriller, når der arbejdes med kemikalier. Nærmere oplysninger kan ses i de relevante sikkerhedsdatablade (Safety Data Sheets, SDS'er). Disse er tilgængelige online i et praktisk og kompakt PDF-format på adressen [www.qiagen.com/safety](https://www.qiagen.com/gb/support/qa-qc-safety-data/safety-data-sheets/), hvor det er muligt at finde, få vist og udskrive SDS'et for hvert QIAGEN®-kit og samtlige kitkomponenter.

- Alle kemikalier og alt biologisk materiale er potentielt farligt. Prøver er potentielt farlige og skal håndteres som biologisk farlige materialer.
- Prøve- og analyseaffald skal bortskaffes i henhold til lokale sikkerhedsprocedurer.

#### FORSIGTIG

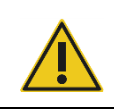

Tilsæt IKKE blegemiddel eller sure opløsninger direkte til væskeaffaldet fra prøveklargøringen.

Buffere i reagenspatronen (RC) indeholder guanidinsalte, der sammen med blegemiddel kan danne stærkt reaktive forbindelser. Hvis der spildes væske, som indeholder disse buffere, skal der gøres rent med et egnet rengøringsmiddel til laboratoriebrug og vand. Hvis den spildte væske indeholder potentielt smittefarlige stoffer, skal det berørte område først rengøres med rengøringsmiddel til laboratoriebrug og vand og derefter med 1 % (v/v) natriumhypochlorit.

#### Nødopkaldsnumre

CHEMTREC USA og Canada: 1-800-424-9300 Uden for USA og Canada: +1 703-527-3887 Forholdsregler

<span id="page-12-0"></span>Følgende fare- og sikkerhedssætninger gælder komponenter i QIAsymphony DSP Virus/Pathogen Kits.

#### **MBS**

Advarsel! Forårsager let hudirritation. Bær beskyttelseshandsker/beskyttelsestøj/øjenbeskyttelse/ansigtsbeskyttelse.

#### Proteinase K

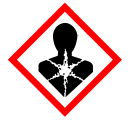

Indeholder: proteinase K. Fare! Forårsager let hudirritation. Kan forårsage allergieller astmasymptomer eller åndedrætsbesvær ved indånding. Undgå indånding af pulver/røg/gas/tåge/damp/spray. Bær beskyttelseshandsker/beskyttelsestøj/ øjenbeskyttelse/ansigtsbeskyttelse. Anvend åndedrætsværn. Ved eksponering eller mistanke om eksponering: Ring til en GIFTINFORMATION eller en læge. Flyt personen til et sted med frisk luft og sørg for, at vedkommende hviler i en stilling, som letter vejrtrækningen. Bortskaf indholdet/beholderen på et godkendt genbrugssted.

Q<sub>SB1</sub>

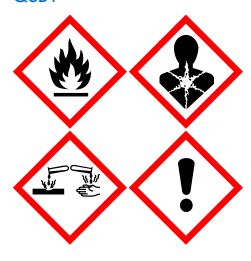

Indeholder følgende: guanidinthiocyanat og isopropanol. Fare! Brandfarlig væske og damp. Kan være farlig ved indtagelse eller hudkontakt. Kan være skadelig ved indtagelse og indånding. Forårsager svære forbrændinger af huden og øjenskader. Kan forårsage sløvhed eller svimmelhed. Skadelig for vandlevende organismer, med langvarige virkninger. Udvikler meget giftig gas ved kontakt med syre. Holdes væk fra varme/gnister/åben ild/varme overflader. Rygning forbudt. Bær beskyttelseshandsker/beskyttelsestøj/øjenbeskyttelse/ansigtsbeskyttelse. VED KONTAKT MED ØJNENE: Skyl forsigtigt med vand i flere minutter. Fjern eventuelle kontaktlinser, hvis det kan gøres let. Fortsæt med at skylle. Ved eksponering eller mistanke om eksponering: Ring straks til GIFTLINJEN, eller søg læge. Skyl munden. Der må IKKE fremkaldes opkastning. Vask kontamineret tøj, inden du tager det på igen. Opbevares på et godt ventileret sted. Opbevares under lås. Bortskaf indholdet/beholderen på et godkendt genbrugssted.

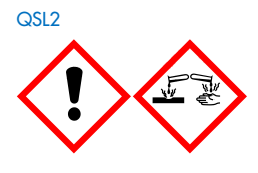

Indeholder: guanidinthiocyanat. Fare! Farlig ved indtagelse. Kan være farlig ved hudkontakt eller ved indånding. Forårsager svære forbrændinger af huden og øjenskader. Skadelig for vandlevende organismer, med langvarige virkninger. Udvikler meget giftig gas ved kontakt med syre. Bær beskyttelseshandsker/ beskyttelsestøj/øjenbeskyttelse/ansigtsbeskyttelse. VED KONTAKT MED ØJNENE: Skyl forsigtigt med vand i flere minutter. Fjern eventuelle kontaktlinser, hvis det kan gøres let. Fortsæt med at skylle. Ring straks til GIFTLINJEN, eller søg læge.

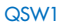

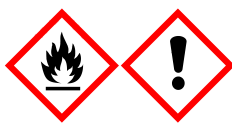

Indeholder følgende: ethanol, guanidinhydrochlorid og lithiumchlorid. Advarsel! Brandfarlig væske og damp. Kan være skadelig ved indtagelse eller ved indånding. Forårsager hudirritation. Forårsager alvorlig øjenirritation. Holdes væk fra varme/gnister/åben ild/varme overflader. Rygning forbudt. Bær beskyttelseshandsker/beskyttelsestøj/øjenbeskyttelse/ansigtsbeskyttelse. Ring til GIFTLINJEN eller lægen, hvis du føler dig utilpas. Tag kontamineret tøj af, og vask det, før du tager det på igen. Opbevares på et godt ventileret sted. Bortskaf indholdet/beholderen på et godkendt genbrugssted.

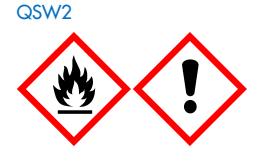

Indeholder: ethanol. Fare! Yderst brandfarlig væske og damp. Forårsager alvorlig øjenirritation. Holdes væk fra varme/gnister/åben ild/varme overflader. Rygning forbudt. Bær beskyttelseshandsker/beskyttelsestøj/øjenbeskyttelse/ansigtsbeskyttelse. Opbevares på et godt ventileret sted. Bortskaf indholdet/beholderen på et godkendt genbrugssted.

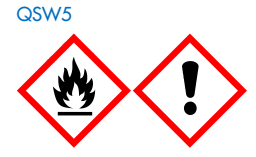

Indeholder følgende: ethanol og guanidinhydrochlorid. Fare! Yderst brandfarlig væske og damp. Kan være skadelig ved indtagelse eller ved indånding. Forårsager hudirritation. Forårsager alvorlig øjenirritation. Holdes væk fra varme/gnister/åben ild/varme overflader. Rygning forbudt. Bær beskyttelseshandsker/beskyttelsestøj/ øjenbeskyttelse/ansigtsbeskyttelse.

#### <span id="page-14-0"></span>Bortskaffelse

Affaldet indeholder prøver og reagenser. Affaldet kan indeholde toksisk eller smittefarligt materiale og skal bortskaffes på korrekt vis. De korrekte bortskaffelsesprocedurer kan ses i de lokale sikkerhedsbestemmelser.

Nærmere oplysninger kan ses i de relevante sikkerhedsdatablade (Safety Data Sheets, SDS'er). De findes online i PDF-format på [www.qiagen.com/safety](https://www.qiagen.com/gb/support/qa-qc-safety-data/safety-data-sheets/), hvor sikkerhedsdatabladene for hvert QIAGEN-kit og hver kit-komponent kan læses og udskrives.

### <span id="page-15-0"></span>Opbevaring og håndtering af reagenser

Vær opmærksom på de udløbsdatoer og opbevaringsbetingelser, der er trykt på æsken og på etiketterne til samtlige komponenter. Brug aldrig for gamle eller ukorrekt opbevarede komponenter.

QIAsymphony DSP Virus/Pathogen Kit skal opbevares lodret ved stuetemperatur (15-25 °C). De magnetiske partikler i reagenspatronerne (RC) forbliver aktive ved opbevaring ved denne temperatur. Reagenspatronerne (RC) må ikke opbevares ved temperaturer under 15 °C.

Lyofiliseret carrier-RNA (CARRIER) og Buffer AVE (AVE) skal opbevares ved stuetemperatur.

QIAsymphony DSP Virus/Pathogen Kit indeholder brugsklar proteinase K-opløsning, der kan opbevares ved stuetemperatur.

Ved korrekt opbevaring er kittet stabilt indtil den udløbsdato, der er angivet på kitæsken.

Bemærk: Etiketten på æsken med QIAsymphony DSP Virus/Pathogen Kit viser kittets udløbsdato. Resultatfilen dokumenterer kun udløbsdatoerne for reagenspatron (RC) og Buffer ATL (om nødvendigt).

#### <span id="page-15-1"></span>Stabilitet under brug

Delvist brugte reagenspatroner (RC) kan opbevares i maksimalt 4 uger, hvilket muliggør lønsom genbrug af reagenser og en mere fleksibel behandling af prøver. Hvis en reagenspatron (RC) er delvist brugt, skal dækslet på truget med de magnetiske partikler sættes på igen, og reagenspatronen skal straks forsegles med de medfølgende genbrugsforseglingsstrips efter afslutning af protokolkørslen for at undgå fordampning.

Kørsel af batches med lave prøveantal (<24) kan reducere det samlede antal prøvepræparationer, der kan udføres pr. patron.

For at undgå fordampning af reagens bør reagenspatronen (RC) maksimalt være åben i 15 timer (inkl. kørselstid) ved en maksimal omgivende temperatur på 32 °C. Forkert opbevaring af kitkomponenterne kan medføre hurtigere ældning af bufferne.

Undlad at eksponere reagenspatronerne (RC) for UV-lys (f.eks. i forbindelse med dekontaminering), da eksponering kan forårsag fremskyndet ældning af reagenspatronerne og bufferne.

### <span id="page-17-0"></span>Prøvetagning samt opbevaring og håndtering af prøver

Yderligere oplysninger om den automatiske procedure (herunder oplysninger om, hvilke prøverør der kan bruges med bestemte protokoller), prøvetagning, opbevaring og håndtering af prøver samt specifikke forbehandlinger af prøver kan ses på det relevante protokolark og den relevante liste over laboratorieartikler på fanen Resource på siden Product på [www.qiagen.com](http://www.qiagen.com/).

### <span id="page-18-0"></span>**Procedure**

#### <span id="page-18-1"></span>Automatiseret oprensning på QIAsymphony SP

Med QIAsymphony SP er automatiseret prøveklargøring nem og praktisk. Prøver, reagenser, forbrugsvarer og eluater er adskilt i forskellige skuffer. Det eneste, der skal gøres, er at sætte prøverne, de medfølgende reagenser i specialkassetter og forbrugsvarerne i racks i den relevante skuffe før en kørsel. Start protokollen, og fjern oprensede nukleinsyrer fra skuffen "Eluate" (Eluat) efter behandling. Se betjeningsvejledningen i de brugervejledninger, der leveres sammen med instrumentet.

Bemærk: Vedligeholdelse (valgfrit) er ikke obligatorisk for instrumentets funktion, men det anbefales stærkt for at reducere risikoen for kontaminering.

Protokollerne kan downloades fra [www.qiagen.com](http://www.qiagen.com/) (fanen Resource på siden Product).

#### Indsætning af reagenspatroner (RC) i skuffen "Reagents and Consumables" (Reagenser og forbrugsvarer)

Reagenser til oprensning af DNA er indeholdt i en innovativ reagenspatron (RC) (se [figur](#page-19-0) 2). Hver brønd i reagenspatronen (RC) indeholder et specifikt reagens, f.eks. magnetiske partikler, lysisbuffer, vaskebuffer eller elutionsbuffer. Delvist brugte reagenspatroner (RC) kan genlukkes med genbrugsforseglingsstrips med henblik på genbrug, hvilket er med til at forhindre generering af affald på grund af restreagenser i slutningen af oprensningsproceduren.

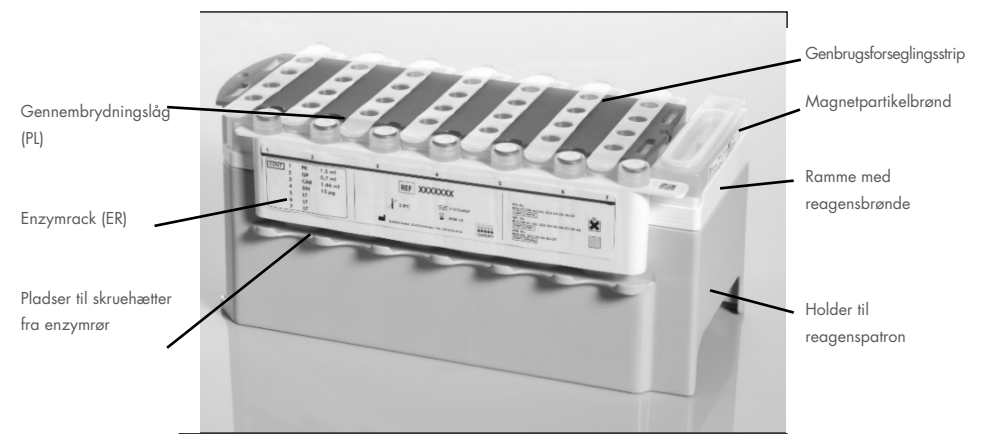

Figur 2. QIAsymphony-reagenspatron (RC). Reagenspatronen (RC) indeholder alle de reagenser, der kræves til protokolkørslen.

<span id="page-19-0"></span>Før proceduren startes, skal man sikre sig, at de magnetiske partikler er fuldt resuspenderede. Tag magnetpartikelbrønden ud af reagenspatronrammen, hvirvl den kraftigt i mindst 3 minutter, og sæt den i reagenspatronrammen igen før første brug. Anbring reagenspatronen (RC) i holderen til reagenspatronen. Anbring det tomme enzymrack (ER) i holderen til reagenspatronen. Før en reagenspatron (RC) bruges første gang, skal gennembrydningslåget (PL) anbringes oven på reagenspatronen [\(figur](#page-20-0) 3).

Bemærk: Gennembrydningslåget er skarpt. Vær forsigtig, når det anbringes på reagenspatronen (RC). Sørg for at vende gennembrydningslåget (PL) korrekt, når det anbringes på reagenspatronen (RC).

Når magnetpartikelbrøndens dæksel er taget af og enzymrackrørene åbnet (skruelågene kan opbevares på dertil beregnede pladser – se [figur](#page-19-0) 2), sættes reagenspatronen (RC) i skuffen "Reagents and Consumables" (Reagenser og forbrugsvarer).

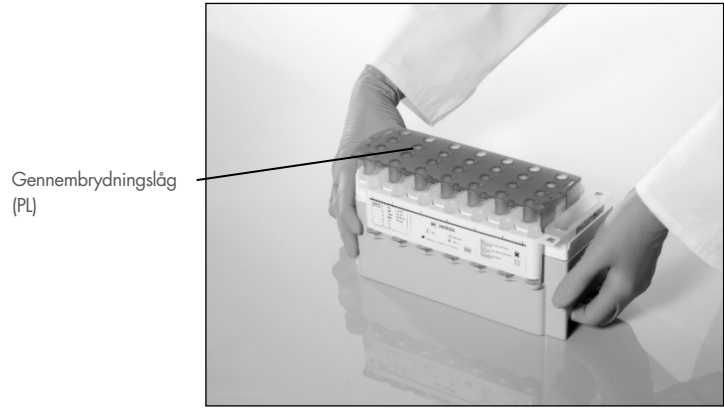

Figur 3. Nem opsætning af arbejdsbordet med reagenspatroner (RC).

<span id="page-20-0"></span>Delviste brugte reagenspatroner (RC) kan opbevares, indtil de skal bruges igen – se ["Opbevaring og håndtering af reagenser"](#page-15-0) på side [16.](#page-15-0)

#### Indsætning af plastmateriale i skuffen "Reagents and Consumables" (Reagenser og forbrugsvarer)

Prøveklargøringskassetter, 8-Rod Covers (begge i racks i enhedsbokse) og engangsfilterspidser (200 µl-spidser leveret i blå racks og 1.500 µl-spidser leveret i grå racks) er placeret i skuffen "Reagents and Consumables" (Reagenser og forbrugsvarer).

Bemærk: Kontrollér, at dækslerne til enhedsboksene er taget af, før enhedsboksene sættes i skuffen "Reagents and Consumables" (Reagenser og forbrugsvarer).

Bemærk: Spidserne er forsynet med filtre for hjælpe med til at forebygge krydskontaminering.

Begge typer spidsrack kan isættes på spidsrackpladserne på QIAsymphony SP-arbejdsbordet. QIAsymphony SP registrerer, hvilken type spidser der er isat, under indholdsscanningen.

Bemærk: Isæt ikke spidsracks eller enhedsbokse til prøveklargøringskassetter eller 8-Rod Covers igen, før en ny protokolkørsel påbegyndes. QIAsymphony SP kan bruge delvist brugte spidsracks og enhedsbokse.

Påkrævede forbrugsartikler kan ses på det relevante protokolark og den relevante liste over laboratorieartikler på [www.qiagen.com](http://www.qiagen.com/) (fanen Resource på siden Product). Se bestillingsinformation om plastvarer på side [41.](#page-40-0)

#### Fyldning af skuffen "Waste" (Affald)

Prøveklargøringskassetter og 8-Rod Covers, der anvendes under en kørsel, overføres til racks med tomme enhedsbokse i skuffen "Waste" (Affald). Kontrollér, at skuffen "Waste" (Affald) indeholder et tilstrækkeligt antal tomme enhedsbokse til plastaffald, der genereres under protokolkørslen.

Bemærk: Kontrollér, at dækslerne til enhedsboksene er taget af, før enhedsboksene sættes i skuffen "Waste" (Affald). Hvis der bruges bokse til 8-Rod Covers til indsamling af brugte prøveklargøringskassetter og 8-Rod Covers, skal det sikres, at boksafstandsholderen er fjernet.

En pose til brugte filterspidser skal være fastgjort til forsiden af skuffen "Waste" (Affald).

Bemærk: Systemet kontrollerer ikke selv, om der er en affaldssæk til stede. Kontrollér, at spidsaffaldsposen er korrekt fastgjort, før der påbegyndes en ny protokolkørsel. Vedrørende yderligere oplysninger henvises til de brugervejledninger, der følger med instrumentet. Tøm spidsposen efter behandling af maksimalt 96 prøver for at undgå overfyldning af spidser.

En affaldsbeholder opsamler flydende affald, der genereres under oprensningsproceduren. Skuffen "Waste" (Affald) kan kun lukkes, hvis affaldsbeholderen er på plads. Bortskaf det flydende affald i overensstemmelse med de lokale sikkerheds- og miljøbestemmelser. Den fyldte affaldsflaske må ikke autoklaveres. Tøm affaldsflasken efter behandling af maksimalt 96 prøver.

#### Fyldning af skuffen "Eluate" (Eluat)

Indsæt det påkrævede elueringsrack i skuffen "Eluate" (Eluat). Brug "Elution slot 1" (Elutionsplads 1) sammen med den tilhørende køleadapter. Eftersom længerevarende opbevaring af eluater i skuffen "Eluate" (Eluat) kan medføre fordampning af eluater, anbefaler vi kraftigt at bruge kølepositionen.

#### Indholdsscanning

Før en kørsel startes, kontrollerer instrumentet, at der er placeret tilstrækkeligt med forbrugsartikler til de(t) batch(es), der er i kø, i de tilhørende skuffer.

#### Klargøring af prøvemateriale

QIAsymphony DSP Virus/Pathogen Kits er egnet til brug sammen med mange forskellige prøvetyper, heriblandt plasmaprøver, serumprøver, cerebrospinalvæskeprøver (cerebrospinal fluid, CSF) samt respiratoriske og urogenitale prøver. Sørg for, at der ikke dannes skum i eller på prøverne. Afhængigt af startmaterialet kan det være nødvendigt at forbehandle prøven. Prøverne skal ækvilibreres til stuetemperatur (15-25 °C), før kørslen startes.

Yderligere oplysninger om den automatiske procedure (herunder oplysninger om, hvilke prøverør der kan bruges med bestemte protokoller) og specifikke forbehandlinger af prøver kan ses på det relevante protokolark og den relevante liste over laboratorieartikler på [www.qiagen.com](http://www.qiagen.com/) (fanen Resource på siden Product).

#### <span id="page-23-0"></span>Klargøring af blandinger af carrier-RNA (CARRIER) og Buffer AVE (AVE)

Bemærk: Vi anbefaler kraftigt at bruge carrier-RNA (CARRIER). Hvis der ikke tilsættes carrier-RNA (CARRIER), kan gendannelsen af nukleinsyrer blive reduceret signifikant.

For at klargøre en stamopløsning med carrier-RNA (CARRIER) tilsættes 1.350 µl Buffer AVE (AVE) (leveres i hætteglas på 2 ml ) til det rør, der indeholder 1.350 µg lyofilseret carrier-RNA (CARRIER), så der opnås en opløsning på 1 µg/µl. Opløs carrier-RNA (CARRIER) omhyggeligt, del det op i alikvoter af passende størrelse, og opbevar det ved 2-8 °C i op til 4 uger.

De påkrævede mængder carrier-RNA (CARRIER) til specifikke protokoller kan ses på det relevante protokolark på [www.qiagen.com](http://www.qiagen.com/) (fanen Resource på siden Product).

#### Beregning af mængden af blandingen med carrier-RNA (CARRIER) pr. rør

Minimummængden af blandingen af carrier-RNA (CARRIER) og Buffer AVE (AVE) skal være tilstrækkelig til, at der er taget højde for væsketab ved pipettering og fordampning. Kompatible rørformater og minimummængde af blandinger af carrier-RNA (CARRIER) og Buffer AVE (AVE) kan ses på listen over laboratorieartikler på [www.qiagen.com](http://www.qiagen.com/) (fanen Resource på siden Product).

Rør indeholdende blandinger af carrier-RNA (CARRIER) og Buffer AVE (AVE) placeres i en rørholder. Rørholderen med blandingen/blandingerne af carrier-RNA (CARRIER) og Buffer AVE (AVE) skal placeres i plads A i prøveskuffen. Der kan bruges op til 8 rør af blandingen pr. batch, og der kan bruges op til 24 rør pr. kørsel med 4 batches.

Hvis det er påvist, at mindre carrier-RNA (CARRIER) er bedre for dit amplifikationssystem, skal mængden af carrier-RNA (CARRIER) justeres tilsvarende. Brugen af en anden koncentration af carrier-RNA (CARRIER) skal valideres til hver enkelt prøvetype og efterfølgende analyser.

Hvis der ikke bruges carrier-RNA (CARRIER), skal de rør, der isættes i plads A, kun indeholde Buffer AVE (AVE) (120 µl Buffer AVE (AVE) pr. prøve).

#### <span id="page-24-0"></span>Brug af en intern kontrol

Brug af QIAsymphony DSP Virus/Pathogen Kits sammen med amplifikationssystemer, hvor der anvendes en intern kontrol, forudsætter muligvis, at den interne kontrol inkluderes i oprensningsproceduren med henblik på overvågning af effektiviteten af prøveklargøringen og den efterfølgende analyse.

Interne kontroller skal tilsættes blanding af carrier-RNA (CARRIER) og Buffer AVE (AVE), og den samlede mængde af blandingen af intern kontrol, carrier-RNA (CARRIER) og Buffer AVE (AVE) forbliver 120 µl.

Mængden af intern kontrol, som tilsættes, afhænger af analysesystemet og den elueringsmængde, som vælges i QIAsymphony SP-protokollen. Beregning og validering skal udføres af brugeren. Se producentens anvisninger vedrørende den efterfølgende analyse for at fastlægge den optimale koncentration af intern kontrol. Brug af en anden koncentration end den anbefalede kan medføre forkerte resultater, navnlig hvis den interne kontrol bruges til beregning af titre.

Der kan bruges en blanding af interne kontroller til at analysere forskellige parametre fra et enkelt eluat. Forligeligheden mellem de forskellige interne kontroller skal valideres af brugeren.

Ved beregning af den mængde intern kontrol, der skal bruges, samt titer af den behandlede prøve skal der tages højde for den faktiske mængde elutionsopløsning, der bruges til hver prøve. Da der går små mængder væske tabt under overførsel og kontakt med de magnetiske partikler, skal den indledende mængde elutionsopløsning være større end den valgte mængde for at sikre, at der er den rette mængde af det endelige eluat. På det relevante protokolark, som kan ses på [www.qiagen.com](http://www.qiagen.com/) (på fanen Resource på siden Product), er de startelueringsmængder, der muliggør præcis beregning af interne kontroller og titer, angivet. Protokolarket indeholder desuden oplysninger til beregning af mængden af intern kontrolblanding i henhold til den anvendte rørtype. På listen over laboratorieartikler, som kan ses på [www.qiagen.com](http://www.qiagen.com/) (på fanen Resource på siden Product), er der oplysninger om de rørtyper, der kan anvendes. Vi anbefaler at klargøre friske blandinger til hver kørsel umiddelbart før brug.

#### Analysekontrolsæt

Der bruges analysekontrolsæt til hver protokol, selvom der ikke bruges interne kontroller. Der er på forhånd installeret et standardanalysekontrolsæt for hver protokol. Oprettelse af yderligere analysekontrolsæt er beskrevet i *Brugervejledning til QIAsymphony Management Console*.

Bemærk: Ved brug af standardanalysekontrolsættene, der er beregnet til at blive brugt uden intern kontrol, skal der stadig bruges en blanding af carrier-RNA (CARRIER) og Buffer AVE (AVE).

#### Håndtering af RNA

Ribonukleaser (RNase) er meget stabile og aktive enzymer, som normalt ikke kræver kofaktorer, for at være aktive. RNaser er vanskelige at deaktivere, og ganske små mængder er nok til at nedbryde RNA. Derfor må der ikke anvendes laboratoriemateriale af glas eller plast uden først at have elimineret en eventuel RNase-kontaminering. Vær meget forsigtig med ikke utilsigtet at introducere RNaser til RNA-prøven under eller efter oprensningsproceduren.

#### Udbytte af nukleinsyrer

Eluater, der er klargjort med carrier-RNA (CARRIER), kan indeholde meget mere carrier-RNA (CARRIER) end målnukleinsyrer. Vi anbefaler, at der anvendes kvantitative amplifikationsmetoder til at bestemme udbyttet.

#### Opbevaring af nukleinsyrer

Bemærk: Eluatstabilitet afhænger af mange forskellige faktorer og det konkrete efterfølgende anvendelsesformål. Stabiliteten er blevet fastslået for QIAsymphony DSP Virus/Pathogen Kits i forbindelse med udvalgte efterfølgende anvendelsesformål. Det er brugerens ansvar at gennemgå brugsanvisningen med det konkrete efterfølgende anvendelsesformål på laboratoriet for øje og/eller validere hele arbejdsgangen for at finde frem til de optimale opbevaringsbetingelser.

Ved korttidsopbevaring i op til 24 timer anbefaler vi at opbevare oprensede nukleinsyrer ved 2-8 °C. Ved langtidsopbevaring i over 24 timer anbefaler vi opbevaring ved -20 °C.

#### <span id="page-27-0"></span>Generel oprensningsprotokol

Nedenstående er en generel protokol for brug af QIAsymphony DSP Virus/Pathogen Kits. Udførlige oplysninger om hver enkelt protokol, herunder mængder og rør, kan ses på protokolarkene og listen over laboratorieartikler, [som](http://som/) kan findes på fanen Resource på siden Product på [www.qiagen.com](http://www.qiagen.com/).

#### Vigtigt!

- Brugeren skal være bekendt med betjeningen af QIAsymphony SP. Se betjeningsvejledningen i de brugervejledninger, der leveres sammen med instrumentet.
- Vedligeholdelse (valgfrit) er ikke obligatorisk for instrumentets funktion, men det anbefales stærkt for at reducere risikoen for kontaminering.
- Før proceduren påbegyndes, bør ["Beskrivelse og princip"](#page-4-0) på side [5](#page-4-0) gennemlæses.
- Sørg for, at du er bekendt med protokolarket for den procedure, der skal anvendes (protokolark kan findes på fanen Resource på siden Product på [www.qiagen.com](http://www.qiagen.com/)). Det gælder især de startelueringsmængder, der kræves til præcis beregning af interne kontroller og titre, samt anvisningerne for beregning af mængden af intern kontrolblanding i henhold til den anvendte rørtype. Kontrollér også, om protokollen kræver Buffer ATL.
- Før en reagenspatron (RC) bruges første gang, skal det kontrolleres, at bufferne QSL2 og QSB1 ikke indeholder bundfald. Tag om nødvendigt de brønde, der indeholder bufferne QSL2 og QSB1, ud af reagenspatronen (RC), og inkuber i 30 minutter ved 37 °C med jævnlig omrystning for at opløse bundfaldet. Sørg for at sætte brøndene ind på de rigtige pladser igen. Hvis reagenspatronen (RC) allerede er gennembrudt, skal det sikres, at brøndene er forseglet med genbrugsforseglingstrips, og derefter skal hele reagenspatronen inkuberes i 30 minutter ved 37 °C med jævnlig omrystning i vandbad.[\\*](#page-27-1)
- Undgå for voldsom omrystning af reagenspatronen (RC), da der ellers kan dannes skum, hvilket kan medføre problemer med detektion af væskestanden.

<span id="page-27-1"></span>\* Sørg for, at instrumenterne regelmæssigt kontrolleres, vedligeholdes og kalibreres efter producentens anvisninger.

 Før der startes en protokol, der kræver Buffer ATL, skal det kontrolleres, om der er dannet bundfald i Buffer ATL. Opløs om nødvendigt bundfaldet ved opvarmning til 70 °C og forsigtig omrøring i vandbad.[\\*](#page-28-0) Aspirer bobler fra overfladen af Buffer ATL.

#### Ting, der skal gøres før start

- Klargør alle nødvendige blandinger, inklusive blandinger der indeholder carrier-RNA (CARRIER) og interne kontroller (valgfri) lige før start. Flere oplysninger kan ses på det relevante protokolark (protokolark og listen over laboratorieartikler kan ses på fanen Resource på siden Product på [www.qiagen.com](http://www.qiagen.com/)) samt under ["Klargøring af blandinger af carrier-RNA](#page-23-0)  [\(CARRIER\) og Buffer AVE \(AVE\)"](#page-23-0) på side [24](#page-23-0) og ["Brug af en intern kontrol"](#page-24-0) på side [25.](#page-24-0)
- Før proceduren startes, skal man sikre sig, at de magnetiske partikler er fuldt resuspenderede. Hvirvl brønden med de magnetiske partikler kraftigt i mindst 3 minutter første gang før brug.
- Før reagenspatronen (RC) isættes, skal dækslet tages af den brønd, der indeholder de magnetiske partikler, og enzymrørene åbnes. Sørg for, at enzymet er ækvilibreret til stuetemperatur (15-25 °C).
- Sørg for, at gennembrydningslåget (PL) er placeret på reagenspatronen (RC), eller hvis der benyttes en delvist brugt reagenspatron – at genbrugsforseglingsstrippene er taget af.
- Hvis prøverne er forsynet med stregkoder, skal prøverne i rørholderen vendes således, at stregkoderne vender ind mod stregkodelæseren i venstre side af QIAsymphony SP.
- Oplysninger om, hvilke prøverør der er kompatible med en bestemt protokol, kan ses på den relevante liste over laboratorieartikler og det relevante protokolark (som kan findes på fanen Resource på siden Product på [www.qiagen.com](http://www.qiagen.com/)).
- Oplysninger om minimumprøvemængder af prøver i primære og sekundøre rør for en bestemt protokol kan ses på det relevante protokolark og den relevante liste over laboratorieartikler (som kan findes på fanen Resource på siden Product på [www.qiagen.com](http://www.qiagen.com/)). Disse oplysninger angiver også, hvilke rør der kan bruges til de forskellige protokoller.

<span id="page-28-0"></span><sup>\*</sup> Sørg for, at instrumenterne regelmæssigt kontrolleres, vedligeholdes og kalibreres efter producentens anvisninger.

#### Procedure

- 1. Luk alle skuffer og stinkskabet.
- 2. Tænd for QIAsymphony SP, og vent, indtil skærmen "Sample Preparation" (Prøveklargøring) vises, og initieringsproceduren er færdig. Afbryderkontakten sidder i nederste venstre hjørne af QIAsymphony SP.
- 3. Log på instrumentet.
- 4. Sørg for, at skuffen "Waste" (Affald) er korrekt klargjort, og udfør en indholdsscanning af skuffen "Waste" (Affald), inklusive spidsskakt og flydende affald. Udskift om nødvendigt spidsaffaldsposen.
- 5. Indsæt det påkrævede elueringsrack i skuffen "Eluate" (Eluat).

Yderligere oplysninger om det påkrævede elueringsrack kan ses på listen over laboratorieartikler, som kan findes på fanen Resource på siden Product på [www.qiagen.com](http://www.qiagen.com/).

Brug kun "Elution slot 1" sammen med den tilhørende køleadapter.

Når du bruger en plade med 96 brønde, skal det sikres, at pladen vender rigtigt, da en forkert placering kan forårsage forveksling af prøven i efterfølgende analyser.

Når du bruger Elution Microtubes CL-racket, skal du fjerne bunden ved at dreje racket, indtil bunden går af. Indsæt de(n) nødvendige reagenspatron(er) (RC) og forbrugsvarer i skuffen "Reagents and Consumables".

6. Hvis du bruger en protokol, der ikke kræver Buffer ATL, skal du fortsætte med trin 8. Hvis du bruger en protokol, der forudsætter brug af Buffer ATL, skal du trykke på knappen "R+C" på berøringsskærmen for at åbne det skærmbillede, hvor der vises status for forbrugsvarer ("Consumables/8-Rod Covers/Tubes/Filter-Tips/Reagent Cartridges" (Forbrugsvarer/8-Rod Covers/rør/filterspidser/reagenspatroner)). Tryk på knappen Scan Bottle (Scan flaske) for at scanne stregkoden på flasken med Buffer ATL med den håndholdte stregkodescanner. Tryk på "OK".

Kontrollér, at flasken med Buffer ATL er scannet, åbnet og anbragt i den position, der er angivet på berøringsskærmen, før indholdsscanningen starter. Ellers skal indholdsscanningen gentages efter scanning og åbning af flasken med Buffer ATL og anbringelse af den i skuffen "Reagents and Consumables" (Reagenser og forbrugsvarer).

- 7. Foretag en indholdsscanning af skuffen "Reagents and Consumables" (Reagenser og forbrugsartikler).
- 8. Anbring prøverne i den relevante prøveholder, og sæt dem i skuffen "Sample" (Prøve). Bemærk: For at sikre korrekt væskeniveaumåling skal rørene skubbes ned til bunden af rørholderen eller indsatsen, hvis indsatser bruges.
- 9. Anbring de(t) rør, der indeholder blandingen af carrier-RNA (CARRIER) og Buffer AVE (AVE) (eventuelt inklusive intern kontrol), i rørholderen, og sæt det/dem på plads A i skuffen "Sample" (Prøve).

Flere oplysninger om klargøring af blandingen kan ses på det relevante protokolark (protokolark kan ses på fanen Resource på siden Product på [www.qiagen.com](http://www.qiagen.com/)) samt under ["Klargøring af blandinger af carrier-RNA \(CARRIER\) og Buffer AVE \(AVE\)"](#page-23-0) på side [24](#page-23-0) og ["Brug af en intern kontrol"](#page-24-0) på side [25.](#page-24-0)

10. Brug berøringsskærmen til at indlæse de nødvendige oplysninger for hvert batch af prøver, der skal behandles.

Indlæs følgende oplysninger:

- Prøveoplysninger (afhængigt af de anvendte prøveracks)
- Protokol, der skal køres ("Analysekontrolsæt")
- Elueringsmængde og afgivet placering
- Rør med blandingen af carrier-RNA (CARRIER) og Buffer AVE (AVE) (eventuelt inklusive intern kontrol)

Efter at oplysninger om batch er indlæst, ændres status fra "LOADED" (indsat) til "QUEUED" (i kø). Så snart et batch er i kø, vises knappen Run (Kør).

11. Tryk på knappen Run (Kør) for at starte oprensningsproceduren.

Alle behandlingstrin er fuldautomatiske. I slutningen af protokolkørslen ændres batchstatus fra "RUNNING" (i gang) til "COMPLETED" (færdigt).

12. Hent elueringsracket med de oprensede nukleinsyrer fra skuffen "Eluate" (Eluat). Vi anbefaler at tage eluatpladen ud af skuffen "Eluate" (Eluat), så snart kørslen er fuldført. Afhængigt af temperatur og fugtighed kan elutionsplader, der efterlades i QIAsymphony SP efter, at kørslen er færdig, blive udsat for kondensering eller fordampning.

Der genereres resultatfiler for hver elueringsplade.

Bemærk: Elutionsmængder kan variere, så det skal sikres, at der bruges den rette mængde eluat i forhold til det efterfølgende anvendelsesformål. Nukleinsyren er klar til brug, men kan opbevares ved 2-8 °C eller -20 °C.

13. Hvis en reagenspatron (RC) kun anvendes delvist, skal den forsegles med de medfølgende genbrugsforseglingsstrips, og rør, der indeholder proteinase K, skal lukkes med skruelåg umiddelbart efter protokolkørslen for at undgå fordampning. Hvis Buffer ATL blev brugt, skal flasken lukkes og opbevares ved 15-25 °C.

Bemærk: Yderligere oplysninger om opbevaring af delvist brugte reagenspatroner (RC) kan ses under ["Opbevaring og håndtering af reagenser"](#page-15-0) på side [16.](#page-15-0)

- 14. Kasser brugte prøverør, plader og affald i henhold til de lokale sikkerhedsbestemmelser. Se side [12](#page-11-1) for [Sikkerhedsinformation.](#page-11-1)
- 15. Rengør QIAsymphony SP.

Følg vedligeholdelsesvejledningen i brugervejledningerne til instrumentet. Sørg for at rengøre spidsbeskytterne jævnligt for at mindske risikoen for krydskontaminering.

16. Luk instrumentets skuffer, og sluk for QIAsymphony SP.

### <span id="page-32-0"></span>Begrænsninger

Systemets ydelse er fastslået i vurderingsundersøgelser af ydelsen ved oprensning af viralt DNA og RNA fra humant serum, plasma eller CSF og oprensning af viralt DNA og RNA samt bakterielt DNA fra respiratoriske og urogenitale prøver som beskrevet på de respektive protokolark.

Hvis der er tale om CSF-prøver, skal kørslen med henblik på klargøring af prøver på QIAsymphony-instrumentet startes umiddelbart efter isætning af prøverne på arbejdsbordet. Der må kun isættes ét batch ad gangen. Hvis der går længere tid inden kørsel af CSF-prøver på arbejdsbordet, kan det medføre nedbrydning af virale nukleinsyrer.

Blodprøver, der behandles med serumkoagelaktivator, kan give lavere udbytter af virale nukleinsyrer. Der må ikke bruges blodprøvetagningsrør af typen Greiner Bio-One® Vacuette® med Z Serum Clot Activator.

Det er brugerens ansvar at validere systemets ydelse for procedurer, der anvendes i deres laboratorium, og som ikke er dækket af QIAGENs vurderingsundersøgelser af ydelsen.

For at minimere risikoen for en negativ indvirkning på diagnostiske resultater skal der anvendes hensigtsmæssige kontroller for efterfølgende anvendelser. For yderligere validering anbefales retningslinjerne i International Conference on Harmonisation for tekniske krav (ICH) i *ICH Q2 (R1) Validation of Analytical Procedures*: *Text and Methodology*.

De diagnostiske resultater, der genereres, skal fortolkes sammen med andre kliniske resultater eller laboratorieresultater.

### <span id="page-33-0"></span>Ydelseskarakteristika

De relevante ydelseskarakteristika kan ses på fanen Resource på siden Product på [www.qiagen.com](http://www.qiagen.com/).

### <span id="page-34-0"></span>Fejlfindingsvejledning

Denne fejlfindingsvejledning kan være nyttig til at afhjælpe eventuelle problemer. Yderligere information kan også fås på siden med ofte stillede spørgsmål (Frequently Asked Questions, FAQ) hos vores tekniske supportcenter: [www.qiagen.com/FAQ/FAQList.aspx](http://www.qiagen.com/FAQ/FAQList.aspx). Derudover svarer personalet fra QIAGEN Teknisk Service gerne på spørgsmål vedrørende enten informationen og/eller protokollerne i denne håndbog eller prøve- og analyseteknologier (kontaktinformation: Besøg [www.qiagen.com](http://www.qiagen.com/)).

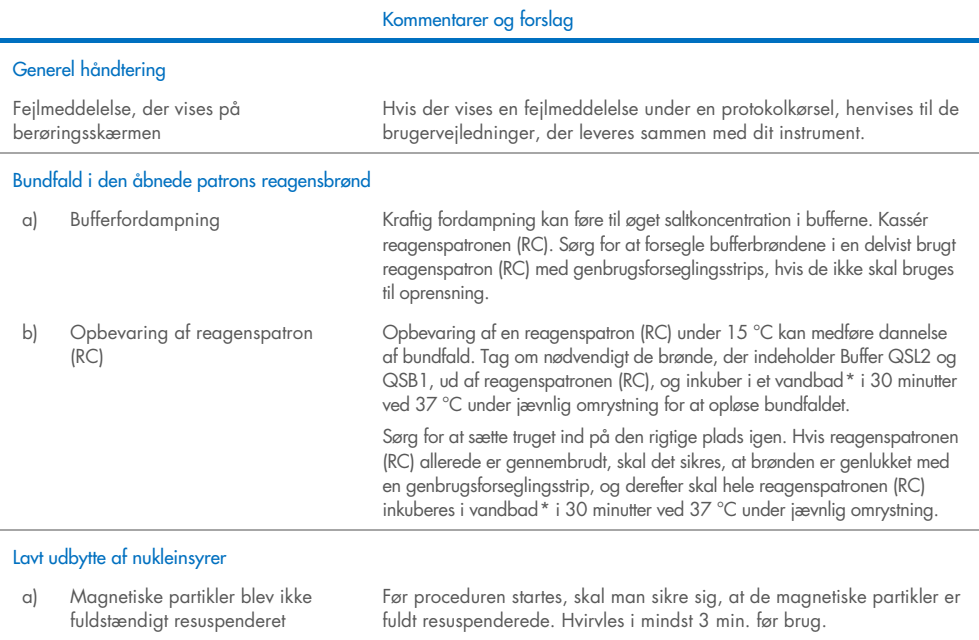

b) Nedfrosne prøver blev ikke opblandet korrekt efter optøning Optø nedfrosne prøver under forsigtig omrøring for at sikre grundig blanding.

<span id="page-34-2"></span><span id="page-34-1"></span>\* Sørg for, at instrumenterne regelmæssigt kontrolleres, vedligeholdes og kalibreres efter producentens anvisninger.

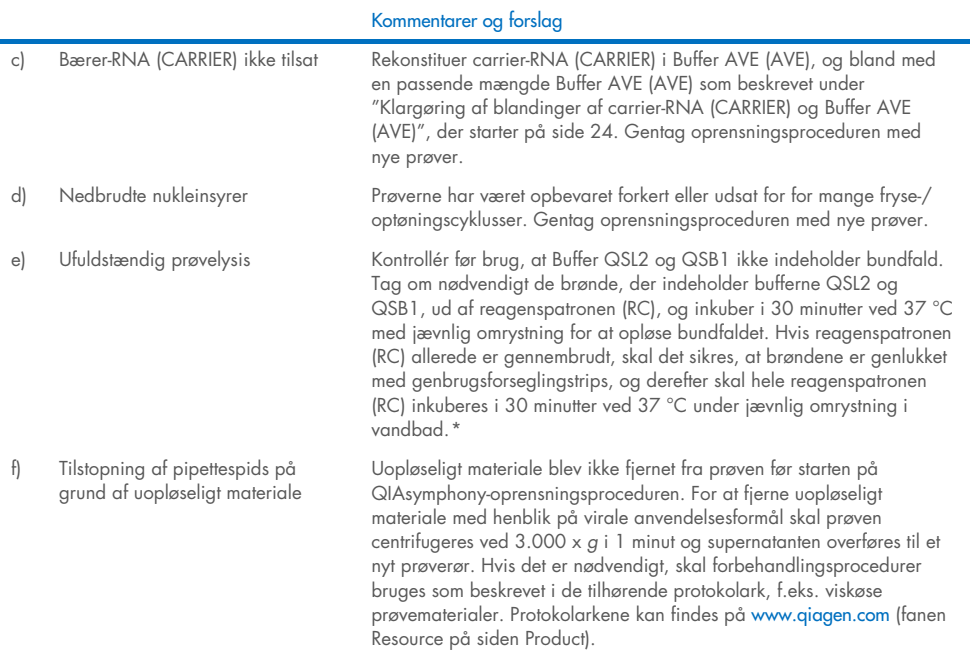

<span id="page-35-0"></span>\* Sørg for, at instrumenterne regelmæssigt kontrolleres, vedligeholdes og kalibreres efter producentens anvisninger.

### <span id="page-36-0"></span>Symboler

Følgende symboler kan evt. findes i brugsanvisningen på emballagen og etiketten:

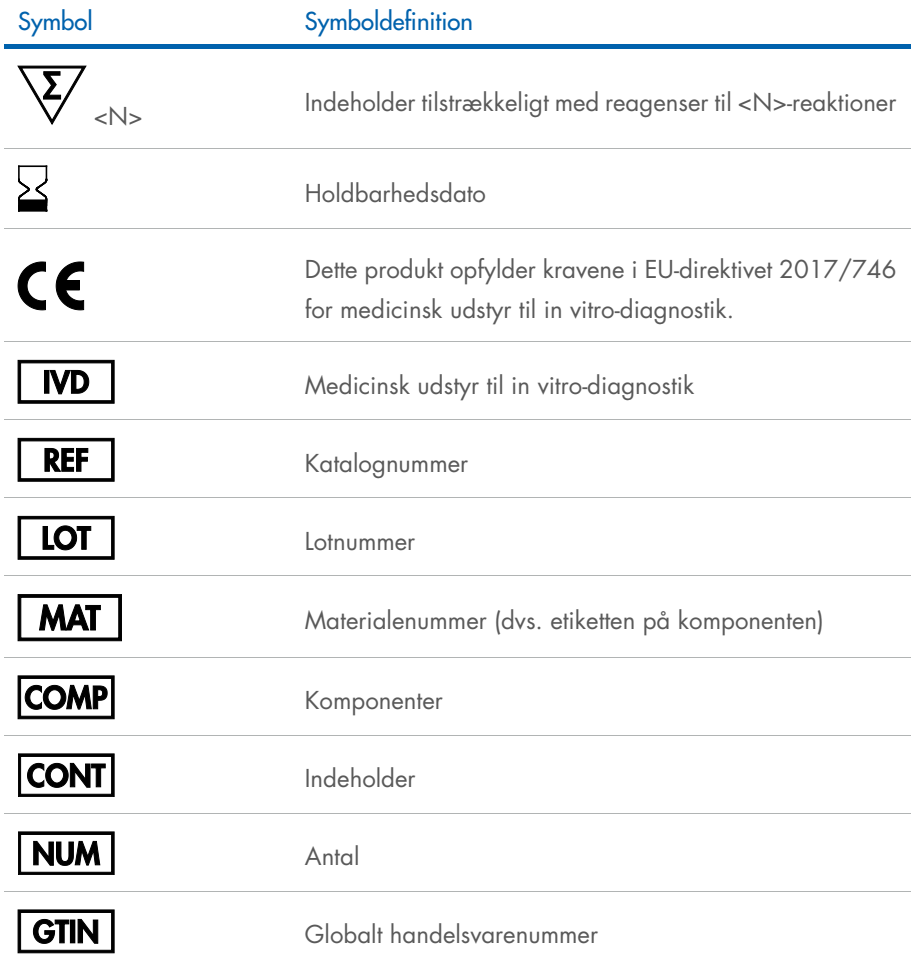

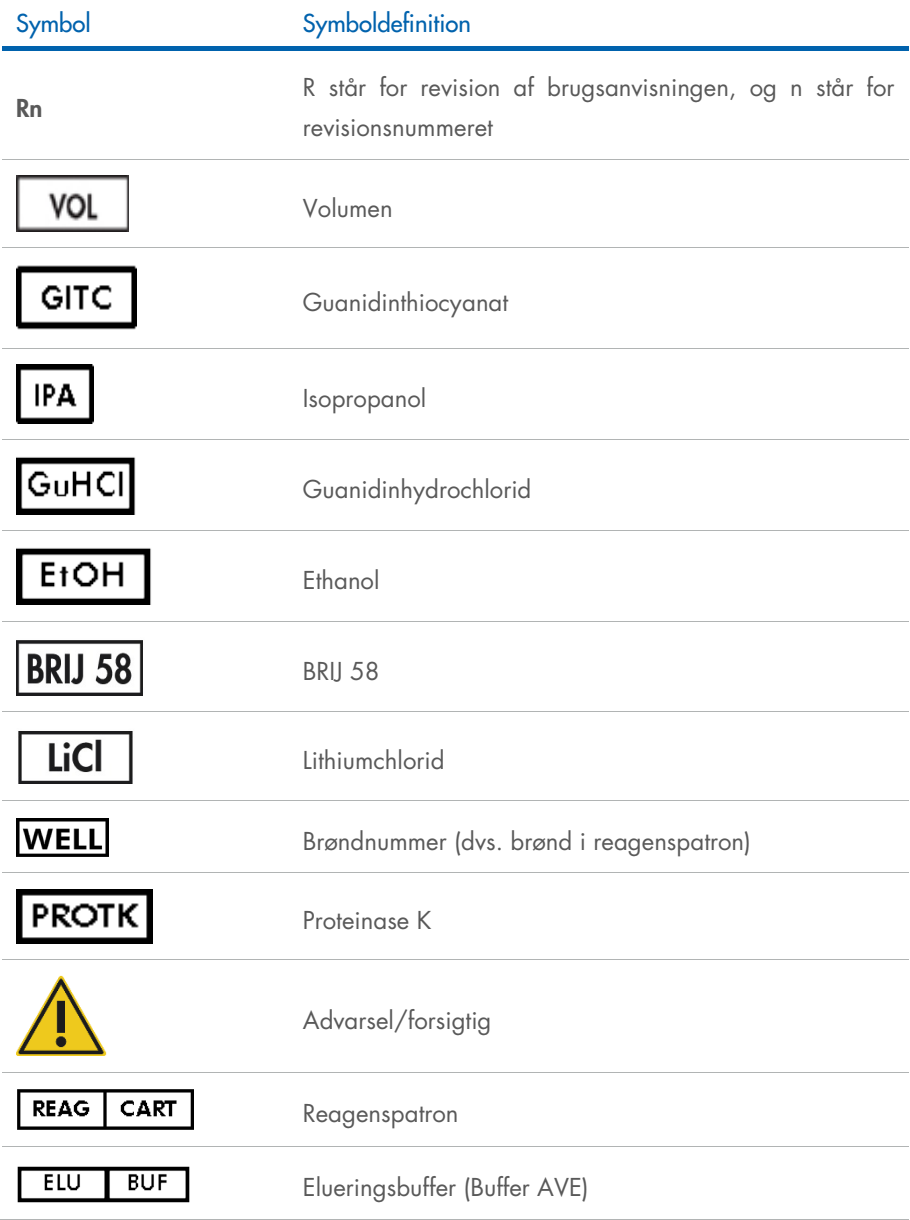

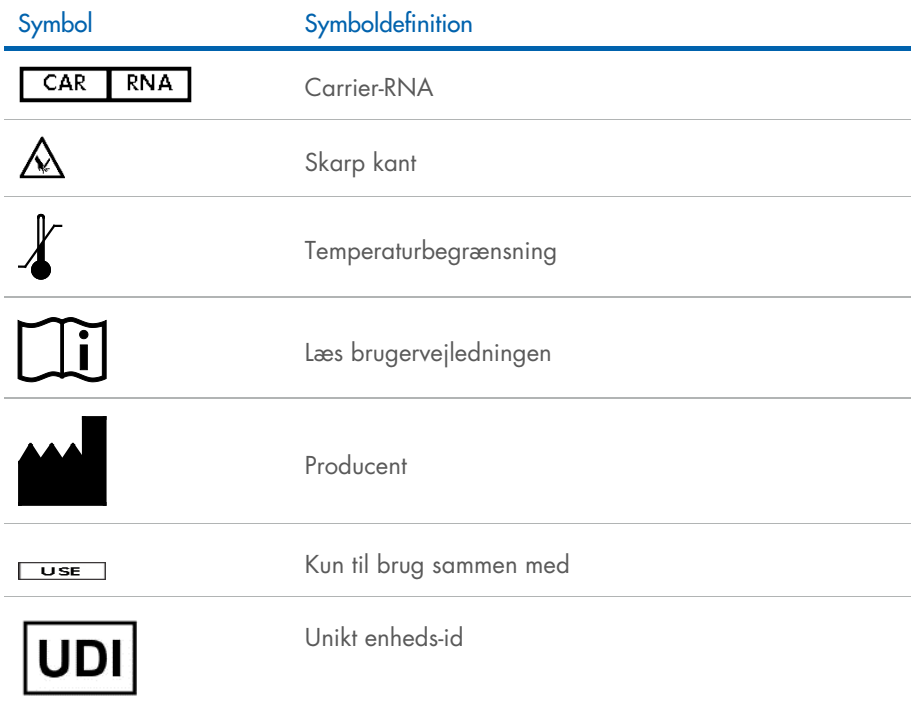

### <span id="page-39-0"></span>Kontaktoplysninger

For teknisk bistand og yderligere information kan du gå ind på vores tekniske supportcenter på [www.qiagen.com/Support](http://www.qiagen.com/Support), ringe på 00800-22-44-6000 eller kontakte QIAGEN Teknisk Service eller lokale forhandlere (se bagsiden, eller besøg [www.qiagen.com](http://www.qiagen.com/)).

## <span id="page-40-0"></span>Bestillingsinformation

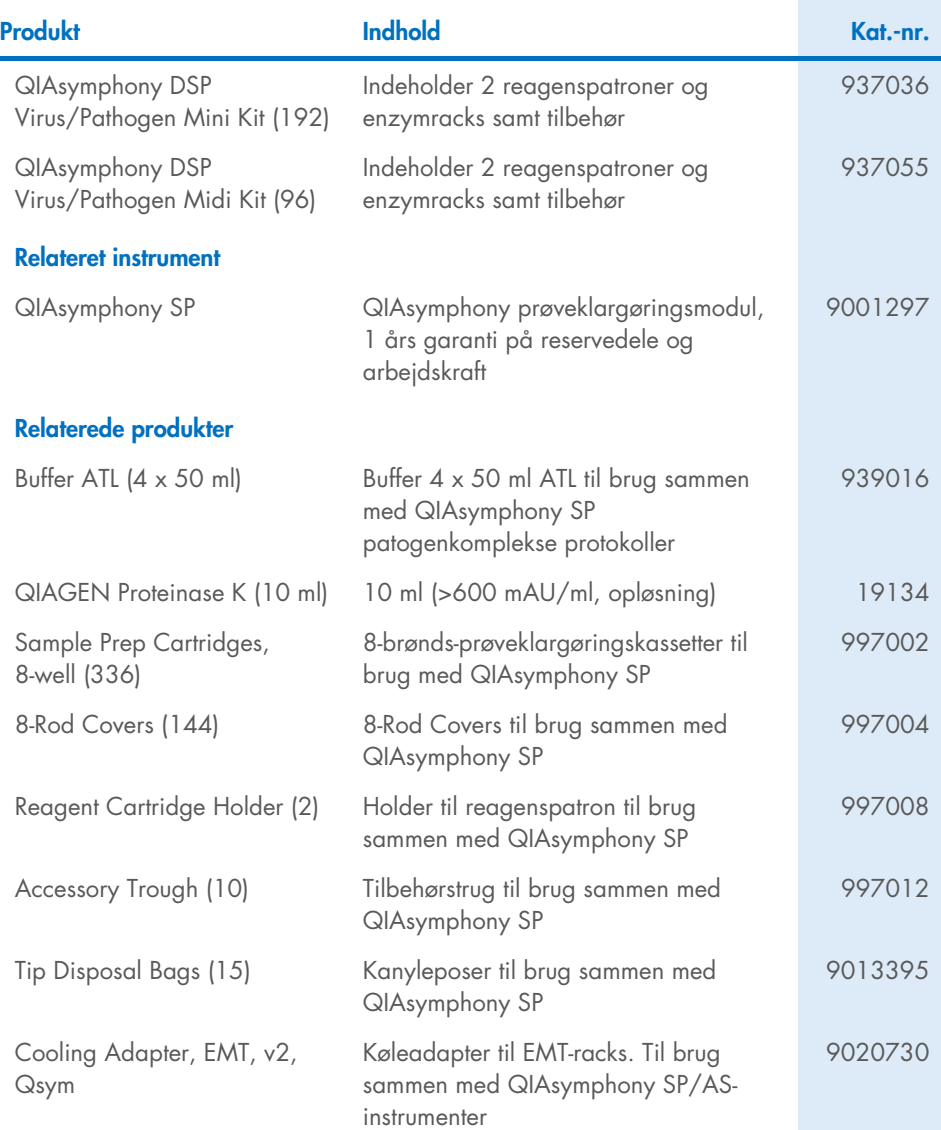

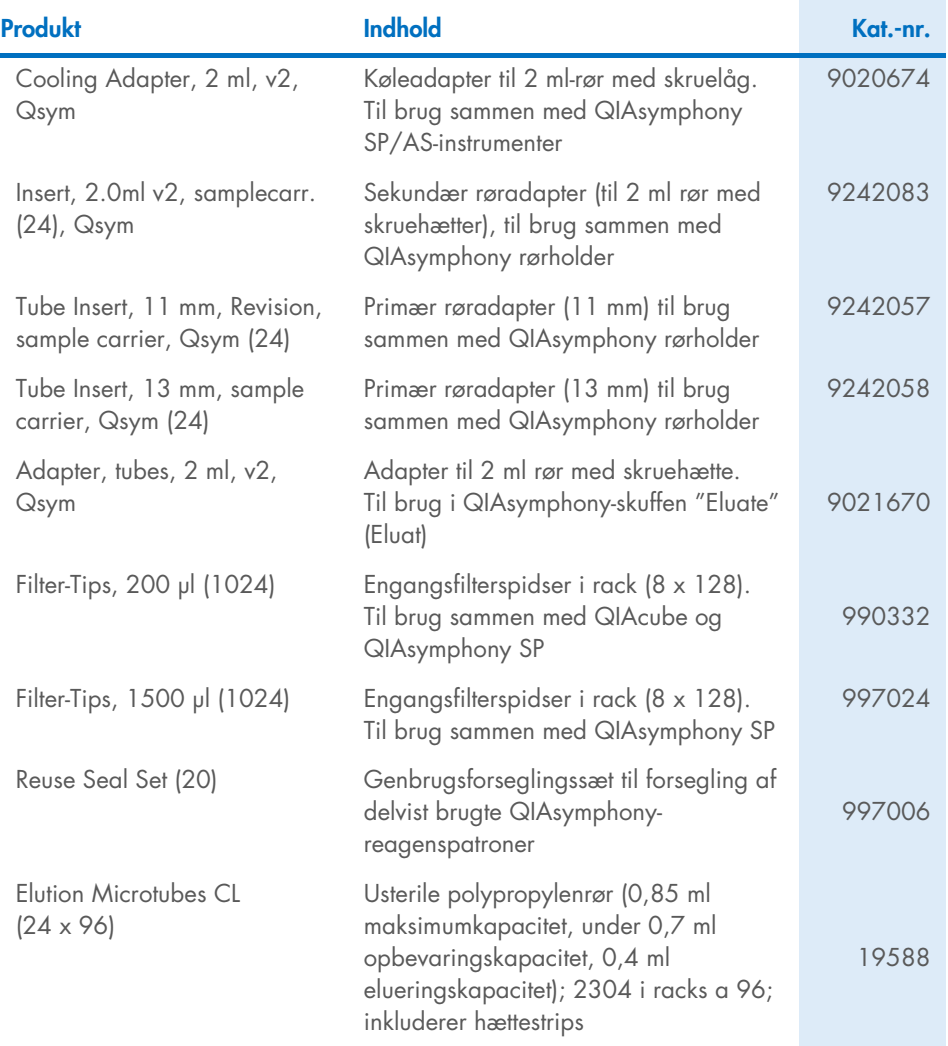

Opdaterede licensoplysninger og produktspecifikke ansvarsfraskrivelser findes i håndbogen eller brugervejledningen til det aktuelle QIAGEN-kit. Håndbøger og brugsvejledninger til QIAGEN-kits kan fås via [www.qiagen.com](http://www.qiagen.com/) eller rekvireres hos QIAGEN Teknisk Service eller den lokale distributør.

### <span id="page-42-0"></span>Revisionshistorik for dokumentet

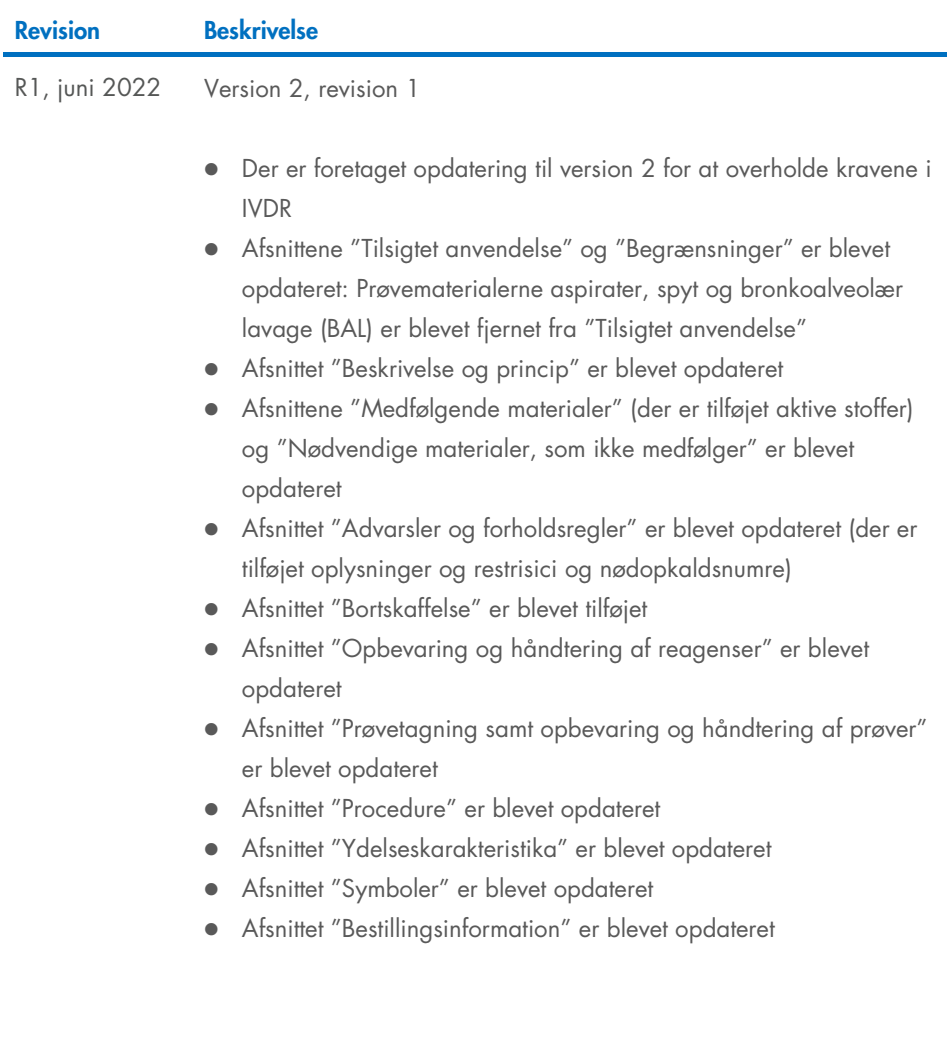

Denne side skal være tom

Denne side skal være tom

Denne side skal være tom

#### Aftale om begrænset licens for QIAsymphony DSP Virus/Pathogen Kit

Brug af dette produkt betyder, at enhver køber eller bruger af produktet accepterer følgende vilkår:

I. Produktet må kun anvendes i overensstemmelse med protokoller leveret med produktet og denne håndbog og kun med de komponenter, der er i panelet.<br>QIAGEN giver ingen licens, under nogen intellektuel ejendomsret, til at br dette panel, undtagen som beskrevet i de protokoller, der følger med produktet, denne håndbog og andre protokoller, der er tilgængelige på [www.qiagen.com](http://www.qiagen.com/). Nogle at disse andre protokoller er stillet til rådighed at QIAGEN-brugere tor QIAGEN-brugere. Disse protokoller er ikke grundigt testet eller optimeret at QIAGEN. QIAGEN<br>hverken garanterer for dem eller for, at de ikke overtræd

2. Ud over de udtrykkeligt givne licenser giver QIAGEN ingen garanti for, at dette panel, og/eller brugen af det, ikke overtræder tredjeparts rettigheder.

- 3. Dette panel og dets komponenter er under licens til engangsbrug og må ikke genbruges, genoprettes eller videresælges.
- 4. QIAGEN afviser specifikt alle andre licenser, udtrykte eller underforståede, end dem, der udtrykkeligt er angivet.

5. Køberen og brugeren af panelet indvilliger i ikke at tage, eller lade andre tage, skridt der kunne føre til, eller fremme, handlinger der forbydes ovenfor. QIAGEN kan håndhæve torbuddene i denne begrænsede licensattale ved entwer domstol og vil inddrive alle undersøgelses- og sagsomkostninger, herunder advokatsalærer, i eftwert søgsmål tor at håndhæve<br>denne begrænsede licensaftale samt alle dere

Opdaterede licensvilkår kan findes på [www.qiagen.com](http://www.qiagen.com/).

Varemærker: QIAGEN®, Sample to Insight®, QIAsymphony® (QIAGEN Group); Bio-One® og Vacuette® (Greiner Bio-One GmbH). Registrerede navne, varemærker osv., der bruges i dette dokument, er beskyttet af den relevante lovgivning, også når de ikke er specifikt markeret som sådan.

Juni 2022 HB-3028-001 1127539DA © 2022 QIAGEN. Alle rettigheder forbeholdes.

Bestilling [www.qiagen.com/shop](http://www.qiagen.com/shop) | Teknisk support [support.qiagen.com](http://support.qiagen.com/) | Websted [www.qiagen.com](http://www.qiagen.com/)